## **Checking from the internet:**

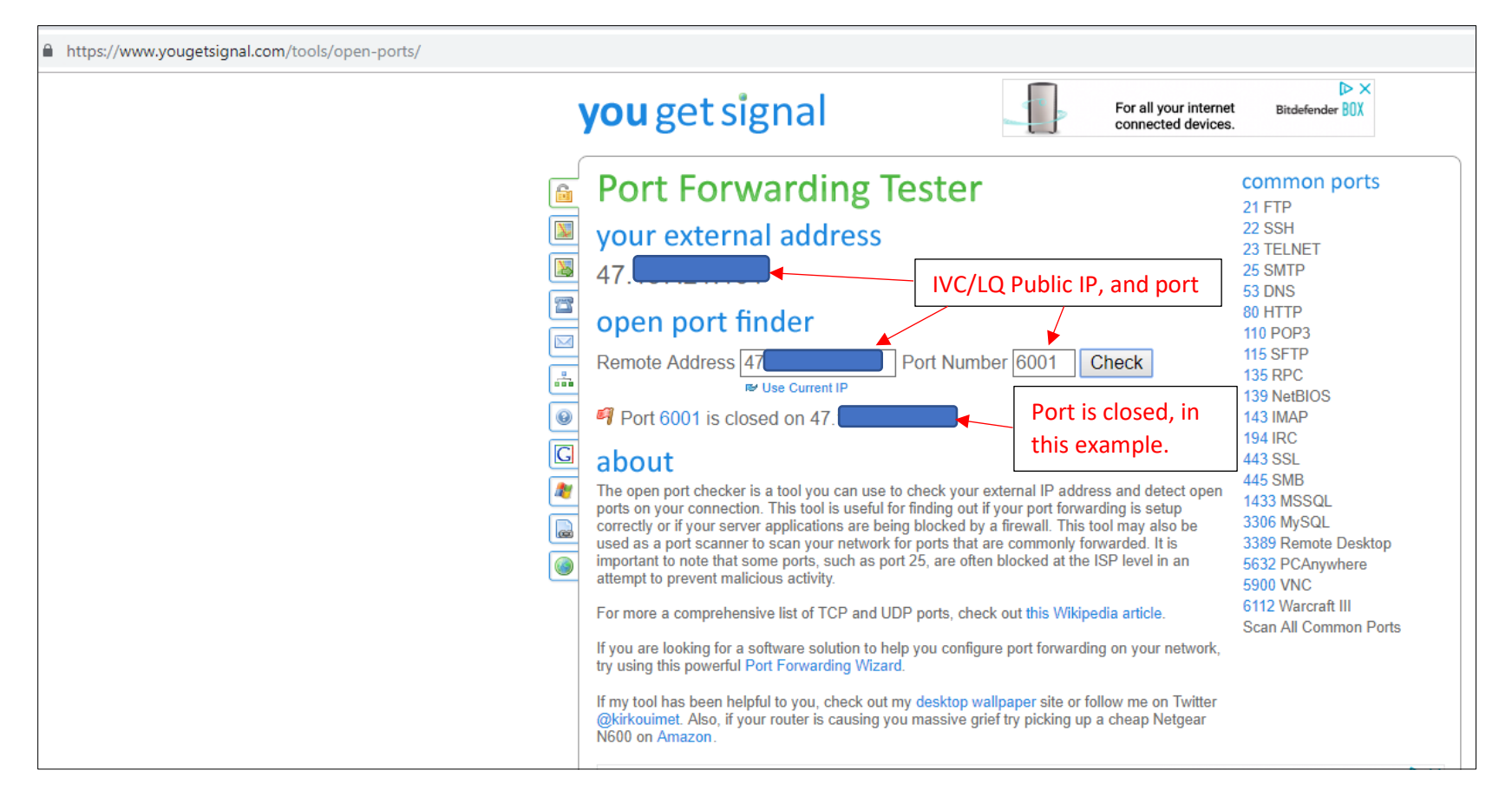

## **Checking Port Internally:**

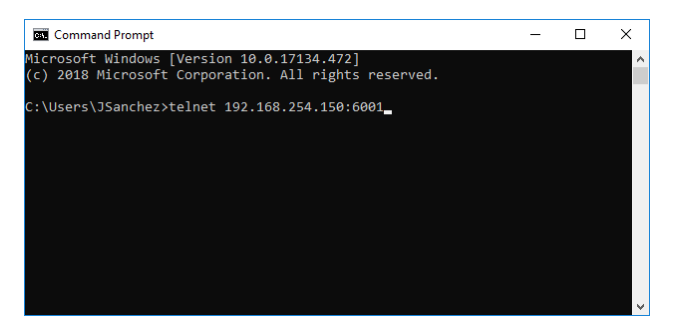

## Port seems to be open.

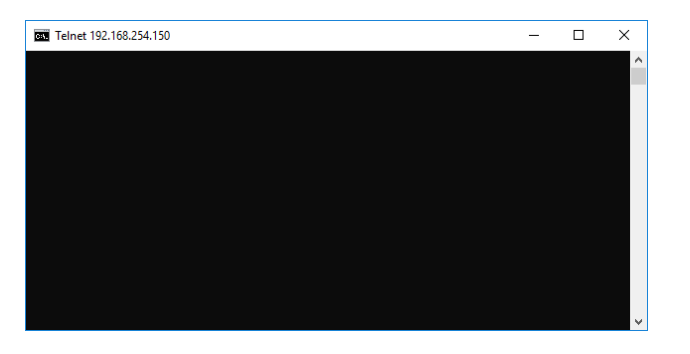

## Port is not open:

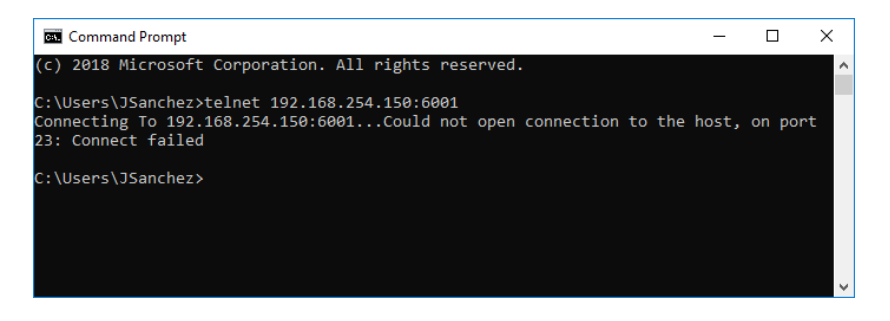